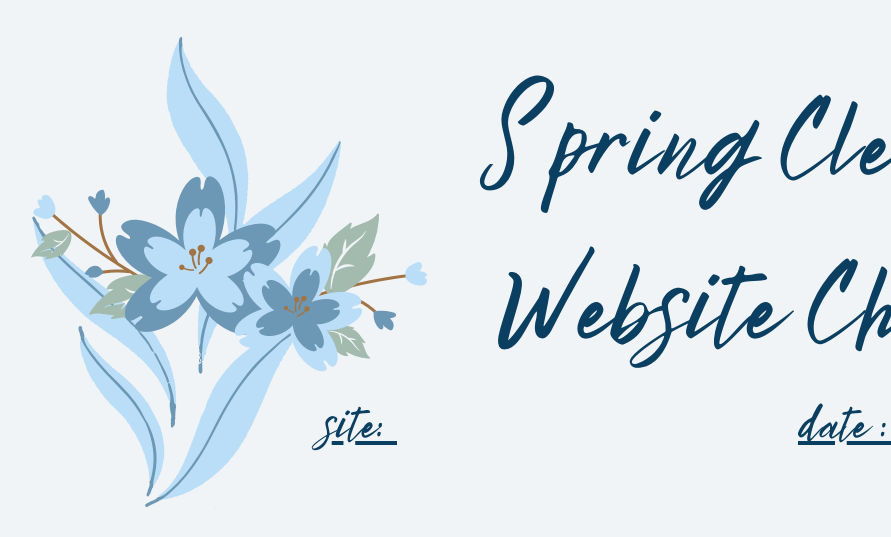

Spring Cleaning

Website Checkup

- Check Your Links(brokenlinkcheck.com)
- Review home page speed (pingdom.com)
- Check/Update Contact Info
- Check/Update Copyright Date
- Check for Alt Text for media files
- Check SEO Scores
- Check/Add Key words Phrases
- Update Your Plugins, Eliminate unused
- Check all links for your Social Accounts
- Change your Password!

@icemaaidenwebservices.com